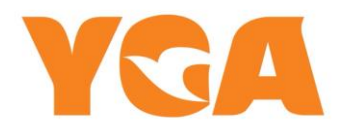

## **YGA "Cookie" Policy**

We use Cookies to ensure that we give you the best service and experience on our website. If you prefer not using Cookies, you can delete or block Cookies through your browser's settings. However, please note that it may affect your experience on our website. We will assume that you agree to receive Cookies as long as you do not change your browser's Cookies settings. You can find more information on the regulations related with the data collected in the Personal Data Protection and Processing Policy on our website.

### **Cookies Used on the Website**

### **What is a Cookie, and Why It is Used?**

Cookies are small text files stored on your device or network server by the websites you visit via your browsers.

The main purposes of using Cookies on our Website are:

- To improve the services offered to you by increasing the functionality and performance of the website,
- Improve the website, offer new features via the website and personalize the presented features according to your preferences;
- Ensure your and our company's and the website's legal and commercial security.

# **What kind of cookies do we use?**

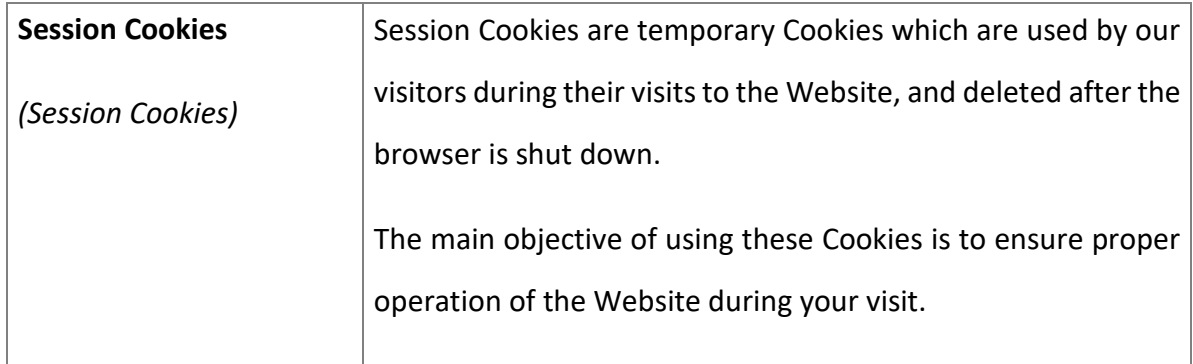

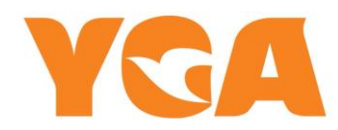

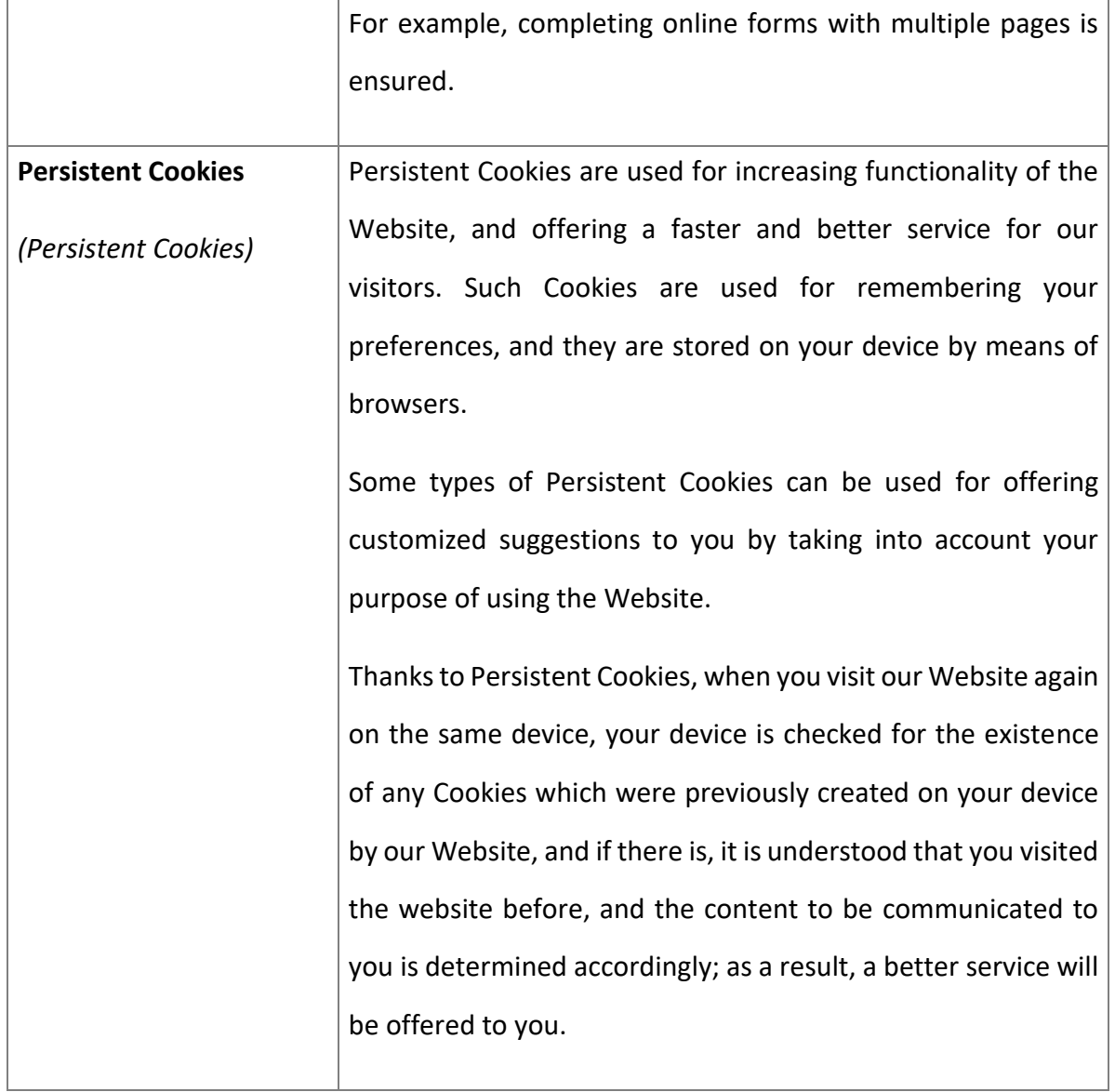

# **Cookies used on our website**

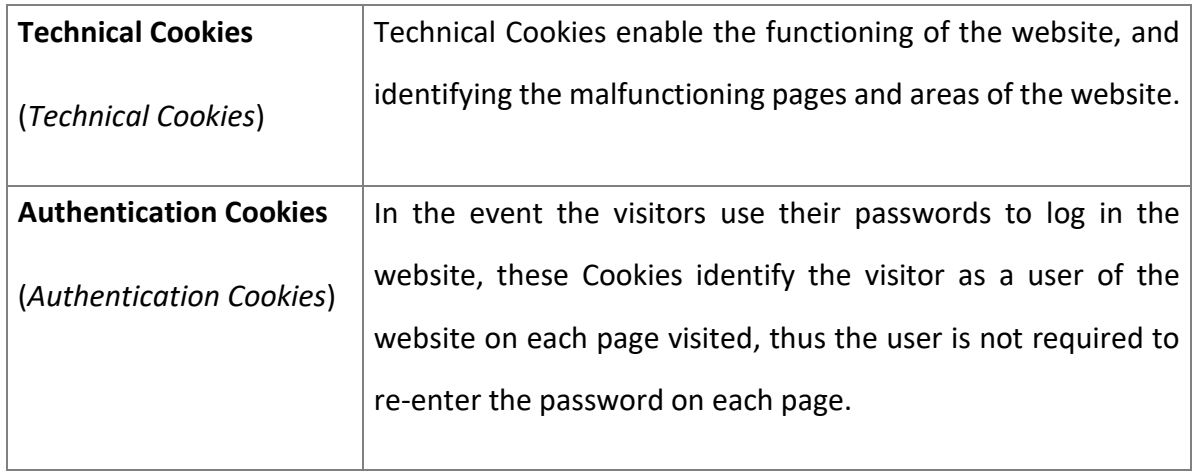

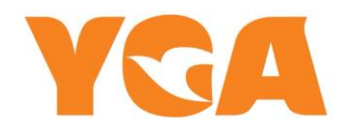

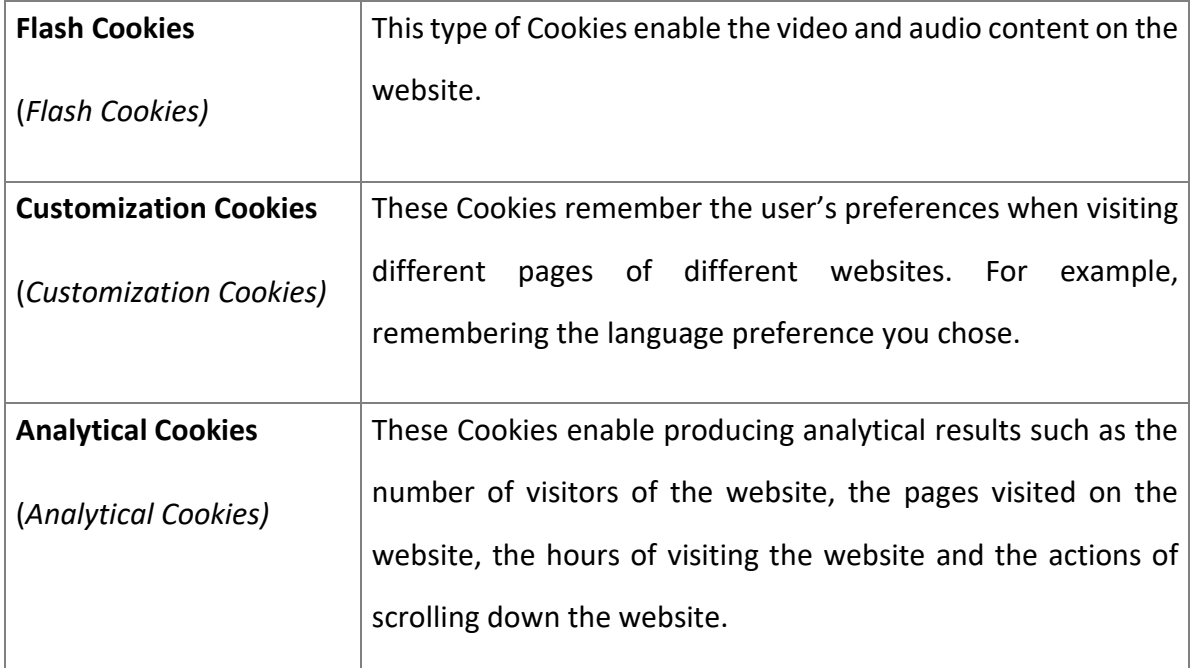

# **How can I control or delete Cookies?**

Many web browsers are automatically set to receive cookies by default. You can change these settings to block the cookies or to receive a notification whenever a cookie is sent to your device. There are some ways of managing Cookies. Refer to your browser's instructions and help screen to receive detailed information on how to change your web browser's settings.

If you disable our cookies, it may affect the user experience on our website; for instance, you may fail to display certain parts of our website, or fail to access the data customized for you when you visit our website again in the future.

## **Can Data Subjects Block Use of Cookies?**

You have the ability to personalize your preferences about Cookies by changing your scanner's settings.

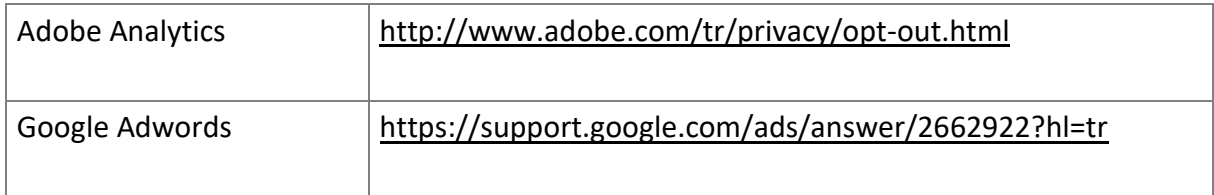

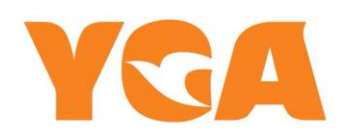

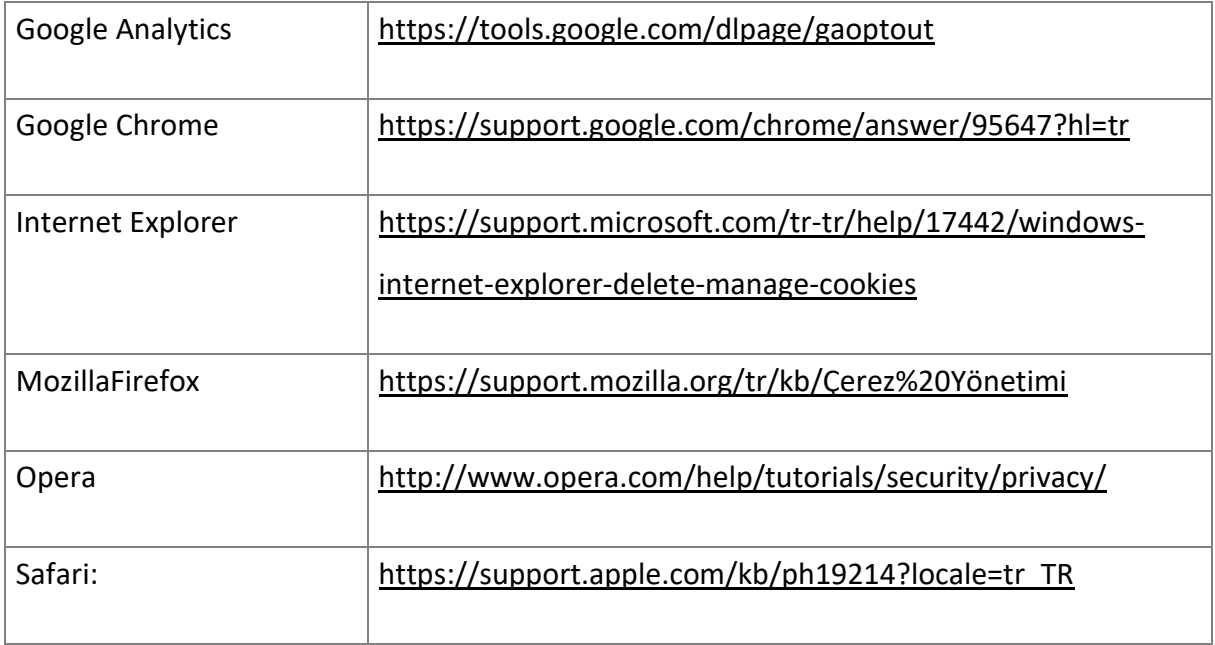